## **Customers**

Create new customers, list and edit existing customers. The list can be exported to Excel.

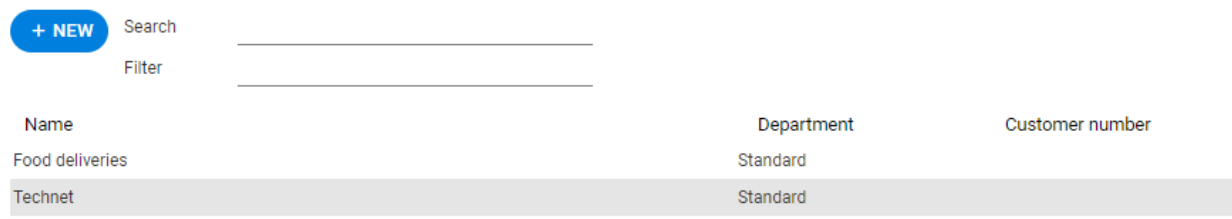

 $\Box$ Include deleted

 $1/2$  av  $2$ 

EXPORT TO EXCEL